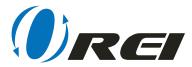

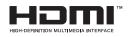

# HDMI & USB-C 4K UHD KVM SWITCH

incorporates HDMI technology

# 3 inputs 1 output

HDMİ 2.0 4K@60Hz Support HDCP 2.2 Compliant

Model: UKM-301C

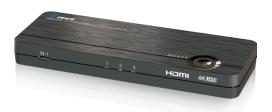

#### Introduction

The OREI UKM-301C is the combination of USB-C, HDMI and USB 2.0 KVM switcher .lt's ideal for everyday multitasking and entertainment. You can quickly and easily switch between source devices.

Whether at home or in the office, You can take control of three devices (Computer, laptop, Android smart phone, Streaming box, PS4 Pro or 4K Blu-ray players) from one set of USB peripheral (keyboard, mouse) and Monitor.

It supports HDMI video resolutions up to 4K (3840 x 2160) @60Hz. It can also provide 1.5A power to keep charging your devices . You can connect smart phone with OREI UKM-301C to create a workstation in Samsung DeX mode or Huawei Desktop mode for multitasking, and switch to laptop for heavy loading task .

With OREI UKM-301C, users can save equipment, desk space and time to build a personalized desktop environment easily.

#### **Features**

- Supports 4K resolutions up to 3840 x 2160 @ 60Hz
- Support USB-C to HDMI video signal
- 3 inputs 1 outputs (Inputs: 1\*USB-C / 2\*HDMI & 2\*USB2.0-Type A)
- Charge devices with up to 1.5A power delivery on USB-C port
- KVM function Share one set of mouse ,keyboards , screen and operate on individual source
- Support HDMI 2.0 standard /HDCP 2.2 compliant
- High frequency range: 25MHz~600MHz
- DTS® HD, Dolby® TrueHD digital audio compliant
- Expand 2 HDMI sources on your HDTV devices
- USB 3.1 GEN1 TYPE C input supports Android Phone 
  PC and Mac , I pad pro\_2019.
- Supports Samsung DeX<sup>®</sup> Mode & Huawei MUEI mode

\*For video output to work through a USB-C port, it must support DP Alt Mode.

# **Content of Package**

- UKM-301C Main Unit x1
- DC 5V / 3A (Micro USB) Power adaptor x1
- User's Manual x1

## Specification

| INPUT PORT 1                    | USB-C DP Alt mode<br>(Type C 24-pin female) |
|---------------------------------|---------------------------------------------|
|                                 |                                             |
| INPUT PORT 2                    | HDMI Receiver (Type A 19-pin female)        |
|                                 | USB-A Transmitter (USB 2.0 TYPE A)          |
| INPUT PORT 3                    | HDMI Receiver (Type A 19-pin female)        |
| OUTPUT PORT                     | USB-A Transmitter (USB 2.0 TYPE A)          |
|                                 | HDMI Transmitter (Type A 19-pin female)     |
|                                 | USB-A Transmitter (USB 2.0 TYPE A)          |
|                                 | USB-A Transmitter (USB 2.0 TYPE A)          |
| General Description : HDMI      |                                             |
| Video Amplifier Bandwidth       | 18Gbps                                      |
| Operation pixel frequency range | 25MHz ~ 600MHz                              |
| Single Link Range               | 4K@60Hz max.                                |
| HDMI Standard                   | HDMI 2.0, HDCP 2.2 Compliant                |
| Supports Video Signal           | 12 bit deep full HD, Full 3D, 4K2K video    |
| Cable Length                    | 3m                                          |
| General Description: USB-C      |                                             |
| Mirror/extend source screen     | 1080p or UHD (3840x2160) at 60Hz            |
| Power Delivery charging         | USB 2.0 5V/1.5A                             |
| Compatible device               | Android Phone / Tablet                      |
|                                 | APPLE iPad Pro_2019                         |
|                                 | Microsoft PC (Windows OS_8 / 8.1 / 10 )     |
|                                 | APPLE Mac OS_10.6.6 - 10.11                 |
| Control                         | Manual                                      |
| Power Supply                    | DC INPUT 5V / 3A / Micro USB                |

# Connection

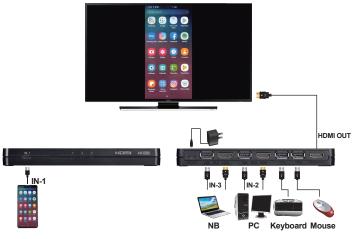

## **Application context**

#### < KVM mode >

- Shared USB mouse, keyboard and monitor device.
- Shared files on your Portable Hard Drive and USB flash drive.
- Shared printer equipment.
- Installation step

Step1: Connecting HDMI input device (A)

HDMI input device: PC, NB, Streaming player, PS4 Pro,

Xbox one, OTT box, Set Top Box

Step2: Connecting USB-C input device (B)

USB-C input: Android phone, Android tablet, Windows NB/PC

iPad Pro, MacBook Air, Pro

Step3: Connecting output device (C)

**Step4:** Connecting (wireless) keyboard mouse and USB device (D)

**Step5:** Extend USB device with USB hub (E)

**Step6:** Connecting power adaptor (F)

- Wiring diagram

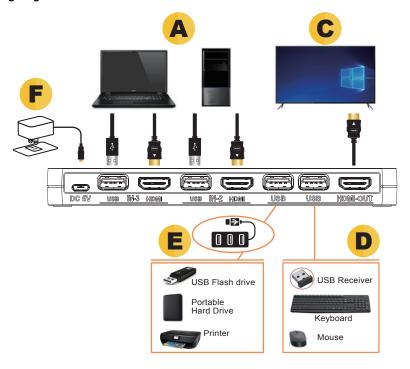

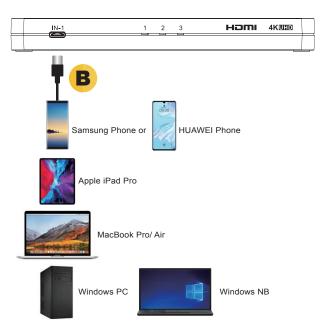

### < Computer desktop system >

- The KVM switcher lets you operate Samsung's DeX mode and HUAWEI's EMUI mode by keyboard and mouse, and showing on big TV screen.
- Installation step

Step1: Connecting USB-C input device (A)

Step2: USB-C input: Samsung's phone, HUAWEI's phone

Step3: Connecting output device (B)

Step4: Connecting (wireless) keyboard mouse and USB device (C)

Step5: Extend USB device with USB hub (D)

Step6: Connecting power adaptor (E)

#### - Wiring diagram

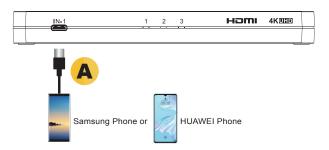

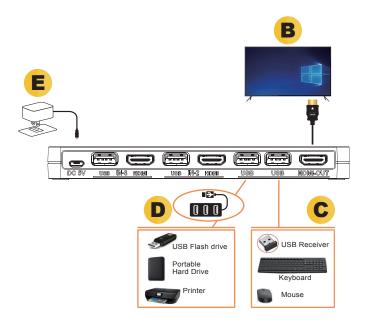

### - Application diagram

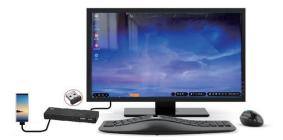

#### < Mirror mode >

- Display smart phone/tablet screen on big screen.
- Installation step

Step1: Connecting USB-C input device (A)

USB-C input: Android phone, Android tablet, Windows NB/PC

iPad Pro, MacBook Air / Pro

Step2: Connecting output device (B)

Step3: Connecting power adaptor (C)

## - Wiring diagram

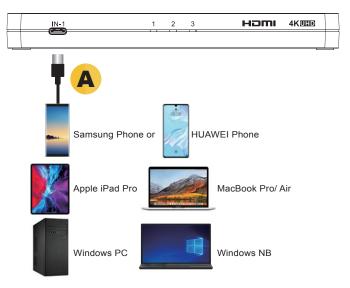

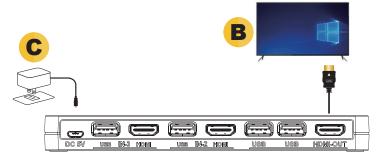

### - Application diagram

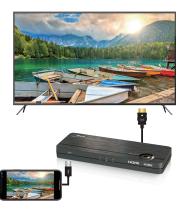

#### How to Use

#### Step 1.

< USB-C Source Connect >

Connect a USB-C cable to your USB-C source device's USB-C port and connect another end to UKM-301C input port 1.

Ps. USB-C Source: Android Phone / Tablet, PC, NB, MacBook, iPad Pro

< HDMI Source Connect >

Connect a HDMI cable to your HDMI source device's HDMI port and connect another end to UKM-301C input port 2~3.

< If your source is support keyboard and mouse >

Connect a USB A to A cable to your source device's USB port and connect another end to UKM-301C input USB port 2~3.

#### Step 2.

Connect a HDMI cable to your display device's HDMI port and connect another end to UKM-301C output port.

< install keyboard and mouse >

Connect a USB-A cable display device's HDMI port and connect another end to UKM-301C output port.

#### Step 3.

Connect power adaptor to UKM-301C power port (micro USB 5V) and connect power adaptor AC to power outlet.

#### **Manual Control**

You can control UKM-301C manually with the button, press the buttons on UKM-301C to switch among up to 3 source devices.

When you press the button, the corresponding LED will light up.

#### Notice:

- When you plug the 5V USB power adaptor of UKM-301C to the power outlet, UKM-301C power is on.
- 2. Press the number button on UKM-301C to switch to corresponding input port.
- 3. USB-C device needs to be equipped with USB 3.1 GEN1 C-C cable.

PS.

Switch light flashing: No picture output

Switch light on : Picture output

### **Trouble Shooting**

- When there is no video output, please :
  - 1. Check if the connection is correct.
  - 2. Check if the USB-C cable is damaged.
  - 3. Check if the HDMI cable is damaged.
  - 4. Check if UKM-301C is powered on, or restart UKM-301C.
- When there is only video output, but no audio output, please :
  - 1. Check if the HDMI cable is well connected.
  - 2. Check if your source output is DVI.
  - 3. Check if HDCP is not communicated well; restart your UKM-301C.
- When there is no 4K output, please :
  - 1. Check if your source device supports 4K(3840x2160) resolution
  - 2. Check if your HDMI cable supports 4K specification.
- When the USB-C device has no output, please :
  - Check if your USB-C cable whether it is damaged.
  - 2. Check if your USB device supports Video output function.
  - 3. Check if your Android phone function is enabled.
- > When the keyboard & mouse has no operate, please :
  - 1. Check if your keyboard and mouse is damaged.
  - 2. Check if the keyboard and mouse are not connected.
  - 3. Check if the USB-A to USB-A cable is damaged.
  - 4. Check if the source system is not supported keyboard and mouse.

#### **Notification**

- Manufacturer reserves the right to make changes in the hardware, packaging and any accompanying documentation without prior written notice.
- The terms HDMI and HDMI High-Definition Multimedia Interface, and the HDMI Logo are trademarks or registered trademarks of HDMI Licensing LLC in the United States and other countries.

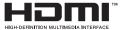

- UKM-301C incorporates HDMI technology.
- Trademarks and brand names are the properties of their respective owners.
- Dolby is a registered trademark of Dolby Laboratories.
- DTS is a registered trademark & the DTS logos and Symbol are trademarks of DTS, Inc.
- PS4 Pro is a trademark of Sony Computer Entertainment Inc.